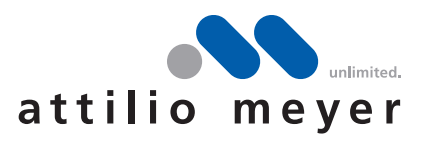

Stand Herbst 2018 | Datenübernahme | Seite 1/2

# **Datenübernahme**

Um Ihnen ein perfektes Produkt bieten zu können, sind wir auf eine korrekte Datenanlieferung angewiesen. Nur so können wir unseren Aufwand minimieren und Ihnen zur höchsten Wiedergabequalität Ihrer Daten auf den jeweiligen Druckmaterialien verhelfen.

# **Dateiformate**

Wir verwenden folgende Programme in den aktuellsten Versionen und daher ideal für die Produktion. Adobe CC Illustrator, Adobe CC In-Design, Adobe CC Photoshop, CorelDraw Graphics Suite 8, Vectorworks 2019. Am besten liefern Sie uns Ihr druckfertiges PDF/X-3 sowie die offenen Daten.

# **Printvorlagen | Referenzausdruck**

Bitte legen Sie uns, wenn immer möglich, ein farbverbindliches Proof bei, vorzugsweise nach Standard ISO 12647-7. Für absolute Farbverbindlichkeit, empfehlen wir Ihnen einen Musterandruck auf das jeweilige original Druckmaterial.

# **Beschnitt**

Liefern Sie uns Ihre Daten mit mindestens 3mm Beschnitt auf allen Seiten (Endformat). Bei Blachen oder Stoffdruck 15 mm Beschnitt.

#### **Bildauflösung**

Achten Sie bei den Bildern unbedingt auf die Auflösung. Ihre Daten sollten ein Minimum von 120 dpi auf Endgrösse aufweisen. Generell gilt: Bei nahem Betrachtungsabstand 150dpi, je weiter die Ansichtsdistanz, desto kleiner darf die Auflösung sein. Ab ca. 50m² mindestens 35dpi

## **Dateinamen**

Wählen Sie kurze, klare Namen. Verwenden Sie keine Umlaute, keine Leerschläge und keine Sonderzeichen ausser \_.

#### **Schriften**

Bitte liefern Sie alle verwendeten Schriften mit. Layout- und Grafikprogramme, wie Adobe Illustrator oder Adobe InDesign, bieten zudem auch die Möglichkeit, Schriften in Pfade umzuwandeln. Somit wird das Mitliefern der Schriften hinfällig.

#### **Farben**

Alle Farben sollten im CMYK-Farbmodus sein. Beinhaltet Ihr Sujet Logos mit Schmuck- oder Pantonefarben, so liefern Sie uns bitte die jeweiligen Farbdefinitionen mit. Pantonefarben sind Mischfarben. Schwarze Flächen und Schriften sollten ebenfalls 4-farbig angelegt werden, damit ein Tiefschwarz erziehlt wird (60c 40m 40y 100k).

#### **Cut-Contour**

Wir benötigen einen geschlossenen Vektorpfad. Dieser sollte sich auf einer separeten Ebene befinden, bezeichnet mit Cut-Contour, 0.1 pt stark als Volltonfarbe. Um allfällige Anpassungen vornehmen zu können, bitten wir Sie, uns die offenen Daten zu senden.

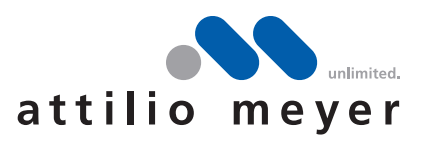

Stand Herbst 2013 | Datenübernahme | Seite 2/2

# **Datenlieferung** https://attiliomeyer.wetransfer.com

# **Weissdruck**

Erstellen Sie einen Volltonfarben-Kanal, bezeichnet mit dem Namen Weiss. Der Bereich der weiss gedruckt werden soll, färben sie mit 100%magenta ein. Um allfällige Anpassungen vornehmen zu können, senden Sie uns bitte die offenen Daten.

# **Gut zum Druck (GzD)**

Wir erstellen Ihnen in der Regel ein Lowres PDF (low resolution) per Mail zur Kontrolle, auf welchem Ihr Auftrag noch einmal im Endformat abgebildet ist.

# **Fragen**

Haben Sie sonstige Fragen? Oder möchten Sie eine individuelle Beratung? Das Attilio-Meyer-Team steht Ihnen gerne zur Verfügung.